# **Detalha Documento (CCFFB608)**

Esta documentação é válida para todas as versões do Consistem ERP.

## **Pré-Requisitos**

Não há.

### **Acesso**

Este programa é acessado por intermédio das opções de detalhamento de documentos em vários programas do módulo de Contas a Pagar.

## **Visão Geral**

Consultar informações detalhadas dos documentos gerados no Contas a Pagar.

#### Importante

Os dados apresentados nos campos e as funcionalidades dos botões deste programa podem variar conforme a configuração do sistema do cliente, integração do módulo de Contas a Pagar com outros módulos e o documento selecionado para a consulta.

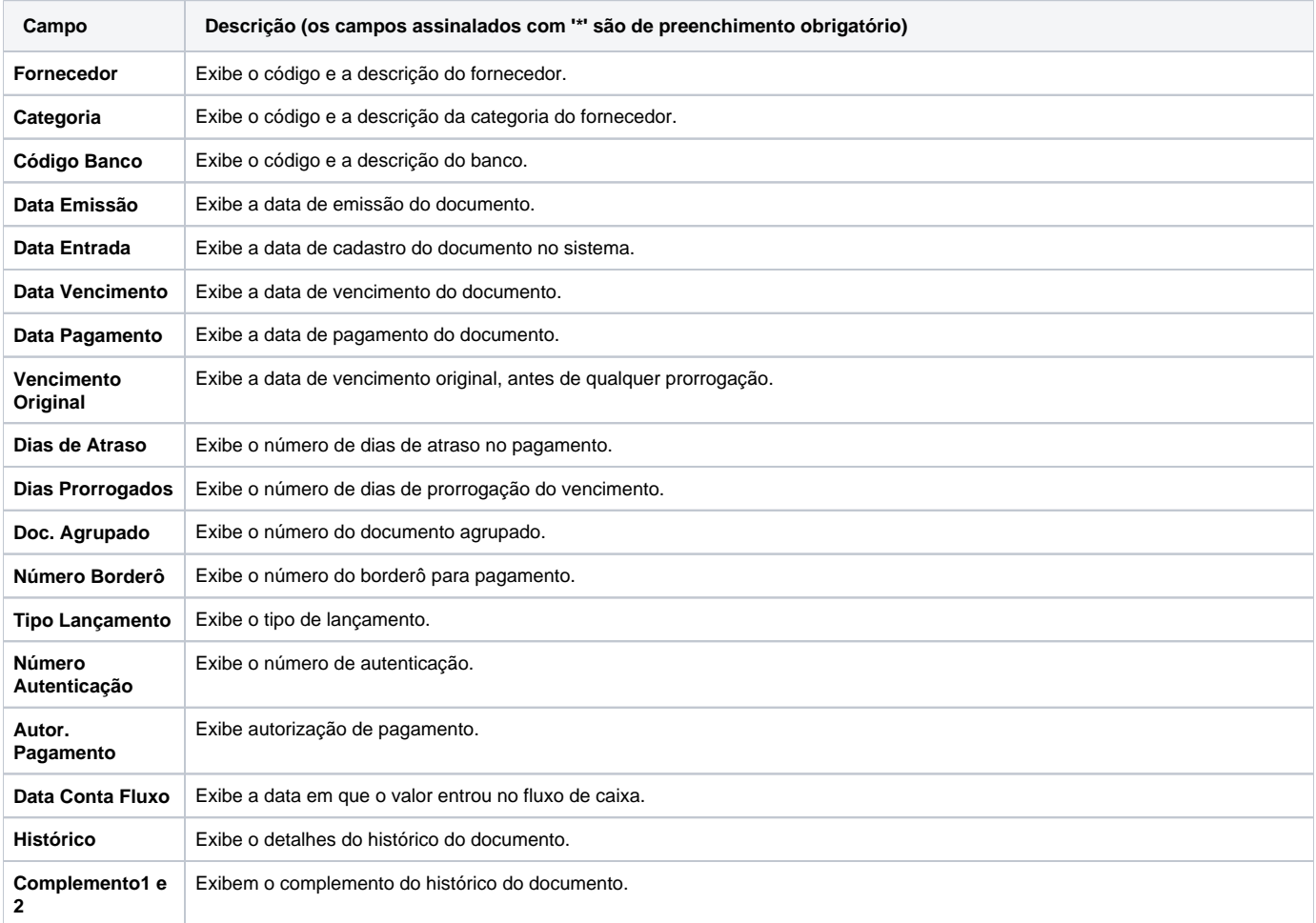

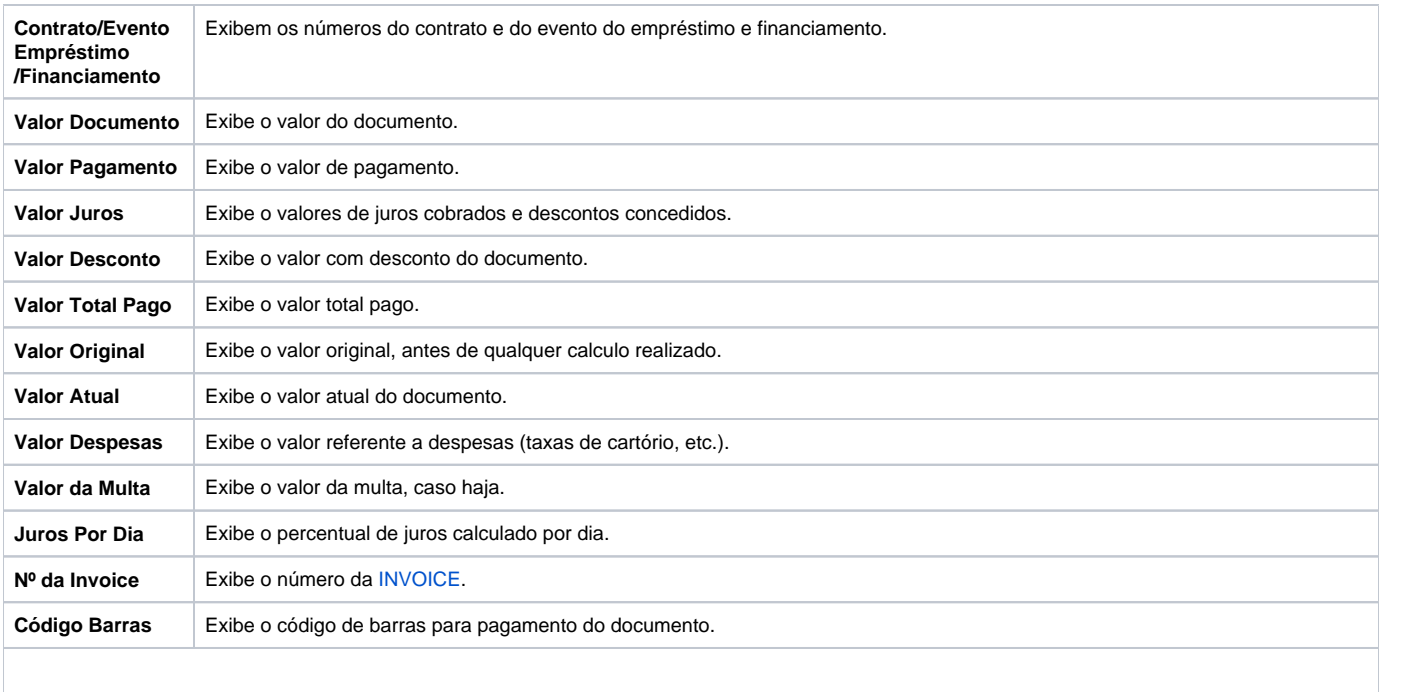

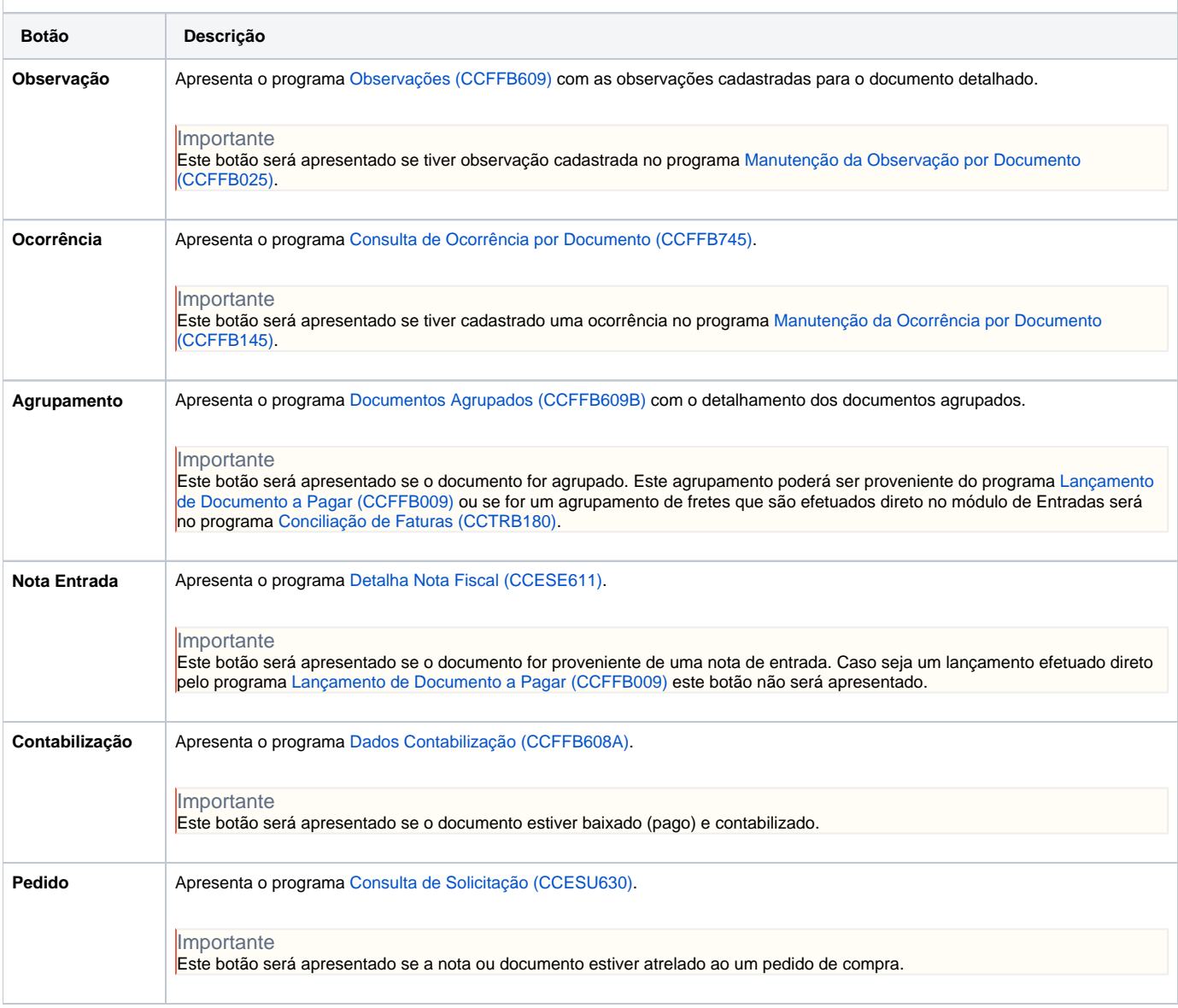

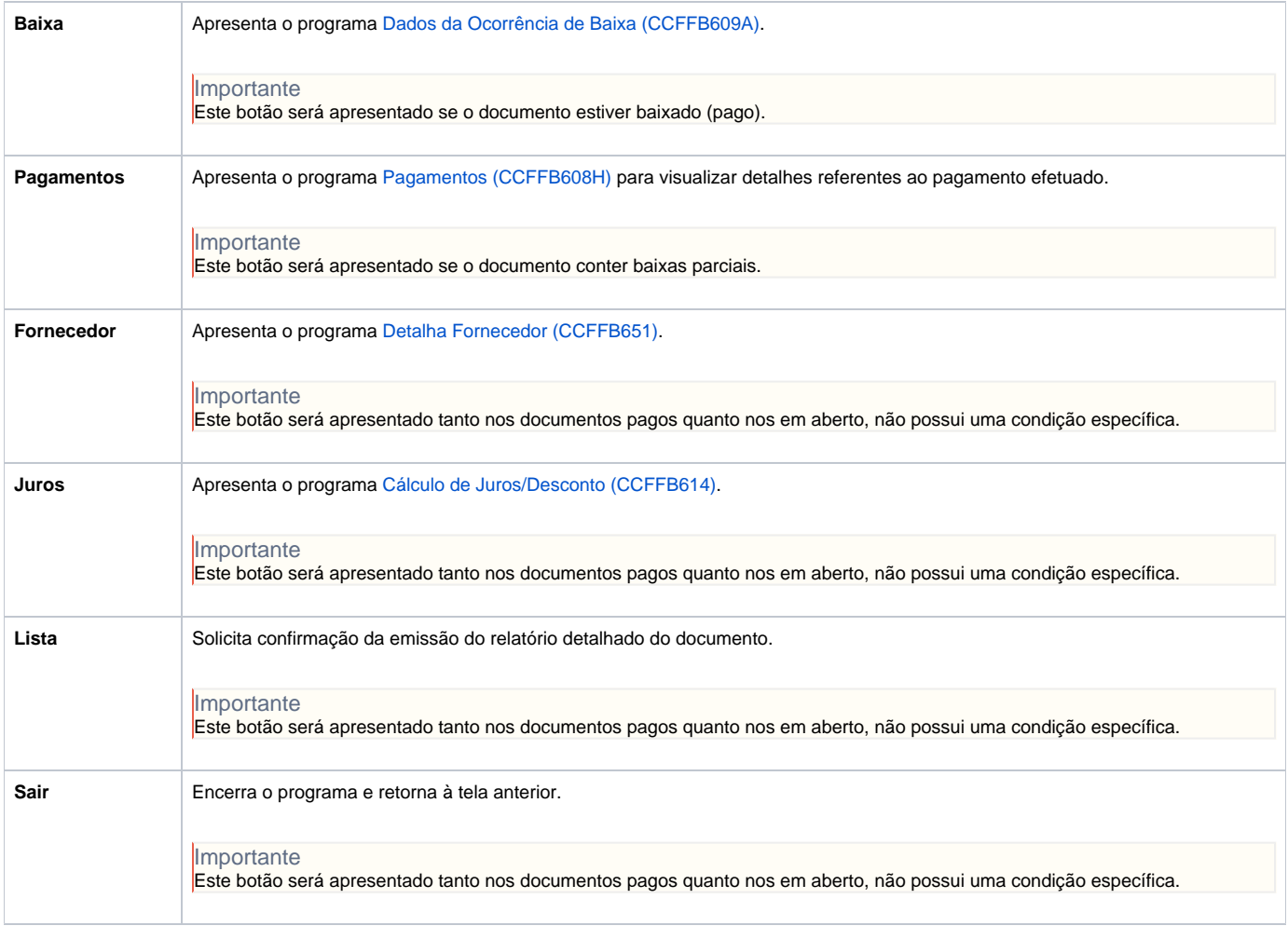

#### Atenção

As descrições das principais funcionalidades do sistema estão disponíveis na documentação do [Consistem ERP Componentes.](http://centraldeajuda.consistem.com.br/pages/viewpage.action?pageId=56295436) A utilização incorreta deste programa pode ocasionar problemas no funcionamento do sistema e nas integrações entre módulos.

Exportar PDF

Esse conteúdo foi útil?

Sim Não